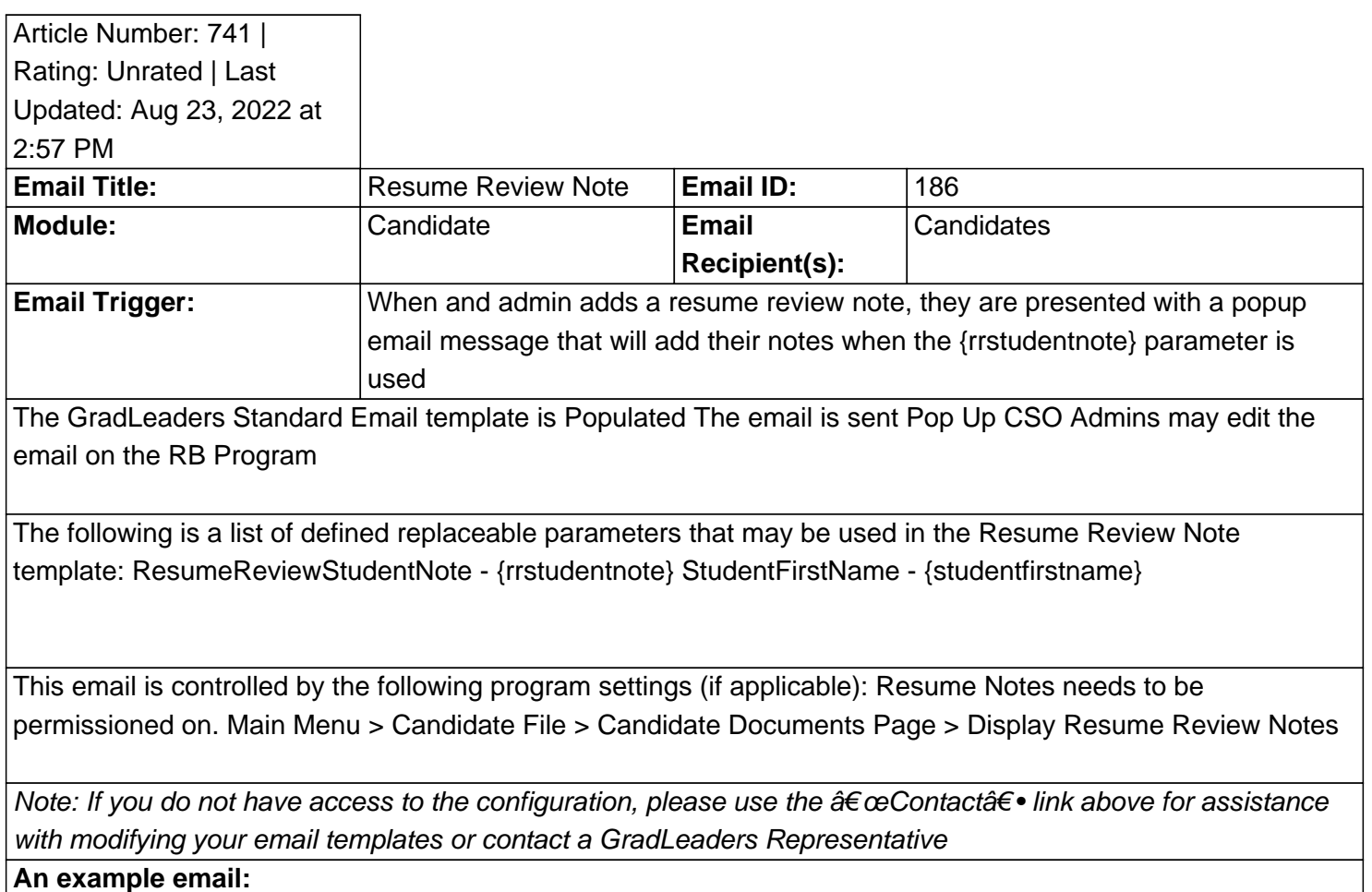

## \***Reviewed/GoodToMigrate**\*

Posted by: KB Admin - Dec 27, 2012 at 1:30 PM. This article has been viewed 2981 times. Online URL: http://kbint.gradleaders.com/article.php?id=741